AntiTimer Crack Keygen For (LifeTime) Download [Updated] 2022

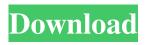

AntiTimer Crack Incl Product Key Download For PC

## + AntiTimer will run as a windows service for you. + AntiTimer will check for AOL messages at regular intervals (2 min), so you won't be interrupted. + AntiTimer will kill these messages. + The messages should be removed

from the network. + AntiTimer will make you "feel" more connected to AOL. + AOL can be loaded at startup (if it isn't already running). + AntiTimer can run three programs. + AntiTimer will automatically minimize itself to the system tray when started. + AntiTimer will make sounds on idle kills. + You can "share" icons for yourself. (Just drop the icon in a folder and tell AntiTimer

where it's located). + AntiTimer will load AOL icons onto your desktop. + AntiTimer will run programs for you (just tell it where they're located). **Downloading AntiTimer** (Please Note: AntiTimer can also be obtained from If you would like a direct link to the most recent download, you can click on this link: Antitimer.zip (this page) If you can't download, it is available on

some of the file sharing websites as well as at the following web sites: Instructions 1. Double-click the compressed file. 2. Install the application and let it load (it will run as a Windows Service). 3. Run AntiTimer to test it. License (Please note that AntiTimer can be obtained for FREE from the following web sites as well.) Copyright 1997-2004 Dave W. Johnson,

dave@apache.org Licensing: AntiTimer is distributed under the GNU General Public License (GPL). Legal This program is distributed in the hope that it will be useful, but WITHOUT ANY WARRANTY; without even the implied warranty of **MERCHANTABILITY** or FITNESS FOR A PARTICULAR PURPOSE. See the GNU General Public

License for more details. Share No comments: Post a Comment Your Comment is always appreciated and encouraged. However, do not post to the blog comments area if your comment is meant only for the author(s) to read. Because Anti

AntiTimer Crack + For PC

Ctl+F8: (or F8) opens the popup window Ctl+F9: (or F9) allows you to change color

schemes and appearance (or "theme") Ctl+F10: (or F10) closes the pop-up window Ctl+F11: (or F11) shows the help window F5: (or F5) will load the AOL screen name from the pop-up window F6: (or F6) will open the about window F7: (or F7) will exit AntiTimer You can also use CTL+ALT+T for Help in AntiTimer. There is a special function in AntiTimer that will

allow you to use the CTRL+ALT+T shortcut for opening the help window. All you need to do is set this option in the main window's options menu. There are two other options that you can set, to make AntiTimer do the same thing with other shortcut keys. You can set Ctrl+S to quit AntiTimer, or Ctrl+K to exit AntiTimer when it is minimized to the system tray.

Macros: If you do not have an AOL screen name in your popup window, you may type in your name and press ENTER. You can add your name to the list of names when you start AntiTimer by selecting Add AOL Screen Name from the main window's options menu. Have an AOL screen name? Type in your AOL screen name in the pop-up window. You may press ENTER if it is blank,

and your screen name will be added to the list of AOL screen names. AntiTimer Options (Help Window): This tab is where you set AntiTimer's appearance. You can change AntiTimer's theme to match your desktop, or you can choose from a number of other themes. Please note that AntiTimer can only run on Macs with OS X v10.2 or later (Mac OS X v10.0 will not run

AntiTimer). In the Theme section, you will see that if you select "My Mac" for the Theme Type, AntiTimer will use the desktop's current theme. To do this, simply select the desired Desktop theme, then select a Mac OS X theme from the Theme Type menu. Please note that these options may not work as expected on Mac OS 9 machines, since AntiTimer was made for Mac OS X.

## AntiTimer's Built- 1d6a3396d6

AntiTimer is a program that is designed to kill the annoying online messages that come from America Online. \* AntiTimer will not work with Compuserve. \* I don't have the sources for AntiTimer and I don't intend to work on this for the moment. (If you know how to compile the source, then, of course, that's great.) \* Make

sure you have a "No Icon" setting under "Quick Properties". Otherwise, it will display a large AOL icon in the system tray and you won't see the small icon in the tray. (And that's not what you want.) \* Clicking the AOL or AntiTimer logo will open the "Ready to Go" window for both. (Note: if the "Remember" check box is checked, you will not be able to change this setting at all. For

this, you will have to close and reopen AntiTimer.) \*

AntiTimer will send a message to AOL if the version of AOL is out of date. \* AntiTimer has its own AutoUpdate feature. If you don't want it to do this automatically, then check this box. \* You can change the position of the AOL and AntiTimer logos. \* You can drag AntiTimer to the desktop if you want it to appear right

after you login to AOL. \* You can configure AntiTimer to launch AOL at the same time if you wish. \* I also have a program, SliPeD ( which has some similar features. Although it is only for AOL, I think that I might be able to integrate some of SliPeD's features into AntiTimer. (SliPeD's author is an AOL employee.) For example, with AntiTimer, you can "add" AOL to your startup.

Just go into AntiTimer's configuration screen (and check the "Load AOL at startup" option), then just click "add AOL to startup" and it's done. \* AntiTimer was written in.NET and Winforms (Windows Forms). \* The program has NO Icons or sound. (If you wanted, you could have AntiTimer play a sound whenever it makes an idle kill.) \* Auto-minimize and Start-up AOL are disabled by

default, but are simply check boxes. \* If you do happen to need to customize, then you can do so by going to AntiTimer's configuration screen. This screen also has a section where you can choose what programs

What's New in the?

AntiTimer is a free utility that automatically kills all of the America Online idle messages, signs off, and kicks AOL off.

Your Internet time is not restricted with AntiTimer. Copyright 1997 Jason B. **RuppPost-traumatic stress** disorder (PTSD) is an anxiety disorder that develops following exposure to a traumatic event. In the military, trauma exposure can occur in combat or in more everyday situations, such as witnessing the death of a fellow service member. The traumatic event

can involve death, a sexual assault, or a war-related injury to self or others. Following trauma, trauma exposure can trigger PTSD, which is thought to be the result of dysregulation in the amygdala-hippocampal memory system. PTSD causes distressing emotional and behavioral symptoms, including re-experiencing a traumatic event, avoidance of thoughts or places associated with the

traumatic event, and hyperarousal (i.e., increased levels of vigilance and hypervigilance). PTSD affects as many as 10% of the U.S. population. In particular, veterans are more likely to experience PTSD compared to civilians. It is thought that, for veterans, the impact of PTSD is exacerbated by their military experience, including deployment, separation from

family, and combat. Treatment for PTSD is effective, yet many individuals fail to respond to standard treatment.

Pharmacotherapy remains an important treatment option for PTSD, yet improvements in response to PTSD treatment are needed. We have identified a novel compound, FF-11-K, with potential use in treating PTSD. FF-11-K is a small molecule brain penetrator that

prevents phosphorylation of GSK-3, a protein kinase that regulates protein synthesis and synaptic plasticity. We have shown in preliminary experiments that the compound is highly effective in decreasing anxiety-like behavior in an animal model of PTSD. In this proposal, we outline experiments designed to examine the effects of FF-11-K on the neurobiological

mechanisms that underlie PTSD. We hypothesize that the compound will decrease PTSDlike behavior by normalizing activity of the amygdalahippocampal memory system, as evidenced by normalization of dendritic morphology and function of the amygdala and hippocampus. Additionally, we hypothesize that by decreasing expression of BDNF, which is a key player in synaptic

plasticity, FF-11-K will restore the ability of the amygdala to respond to threatening stimuli. In Aim 1, we will examine the efficacy of FF-11-K treatment in an animal model of PTSD. In Aim 2, we will identify the molecular pathways through which FF-11-K exerts its effects in the amygdalahippocampal memory system. In Aim 3, we will examine the ability of FF-11-K to restore

dendritic morphology in the amygdala and hippocampus. This research will address a critical knowledge gap in the treatment of PTSD by identifying a novel compound with the potential to disrupt the neuronal mechanisms that underlie PTSD.

System Requirements For AntiTimer:

\*Requires Windows 7 or Windows 8 64-bit \*Requires at least 4GB RAM \*Requires a 2GHz Dual-Core CPU \*Requires a 2GB graphics card \*Requires a free space of about **3GB Recommended: \*Requires** at least 6GB RAM \*Requires a **3GHz Dual-Core CPU** \*Requires a free space of about 5GB If you have any trouble

## with this chapter

https://hiking-tenerife.com/simhymn-crack-free-download-3264bit-final-2022/

https://affittaora.it/wp-content/uploads/2022/06/hasygeo.pdf

https://cefcredit.com/monkeyworld3d-crack-license-key-download-mac-win-2022/

https://www.hypebunch.com/upload/files/2022/06/GiCMXD1HHGI9qUYwmO9q\_07\_3214556e4dee4101e0a0666481b57a4d\_file.pdf

https://blackiconnect.com/upload/files/2022/06/wYt936GKsq3U9SGcgtH1\_07\_01b33ef54ebe3a451b8ba8a378f092ce\_file.pdf https://bertenshaardhouttilburg.nl/national-weather-service-radar-with-bing-maps-crack-free/

https://sketcheny.com/wp-content/uploads/2022/06/iStockphoto\_Widget.pdf

https://gembeltraveller.com/wp-content/uploads/2022/06/jasala.pdf

http://al-resalh.com/?p=8907

 $\underline{https://geto.space/upload/files/2022/06/yv4dLEL8ScAek4ICUtIn_07\_01b33ef54ebe3a451b8ba8a378f092ce\_file.pdf$ 

http://saddlebrand.com/?p=3733

https://www.synergytherm.com/wp-content/uploads/2022/06/Trojan.pdf

https://www.santafe-roma.it/wp-content/uploads/2022/06/ellogi.pdf

https://marketstory360.com/news/10428/free-text-encrypt-license-keygen-free-download-latest/

http://pariswilton.com/wp-content/uploads/2022/06/WoWus.pdf

https://michele-damico.com/?p=22877

https://bodhirajabs.com/pale-moon-27-0-0-crack-incl-product-key-free-download-2022/

http://formeetsante.fr/nachi-c-remover-crack-win-mac/

https://beta.pinoysg.net/upload/files/2022/06/DWEzWIOkUNBcGBKZxxOp\_07\_01b33ef54ebe3a451b8ba8a378f092ce\_file.p\_df

https://news7haridwar.com/race-control-crack-serial-number-full-torrent-download-2022/